## Fichier:Maison de M.Cochon en Lego IMG 3822.JPG

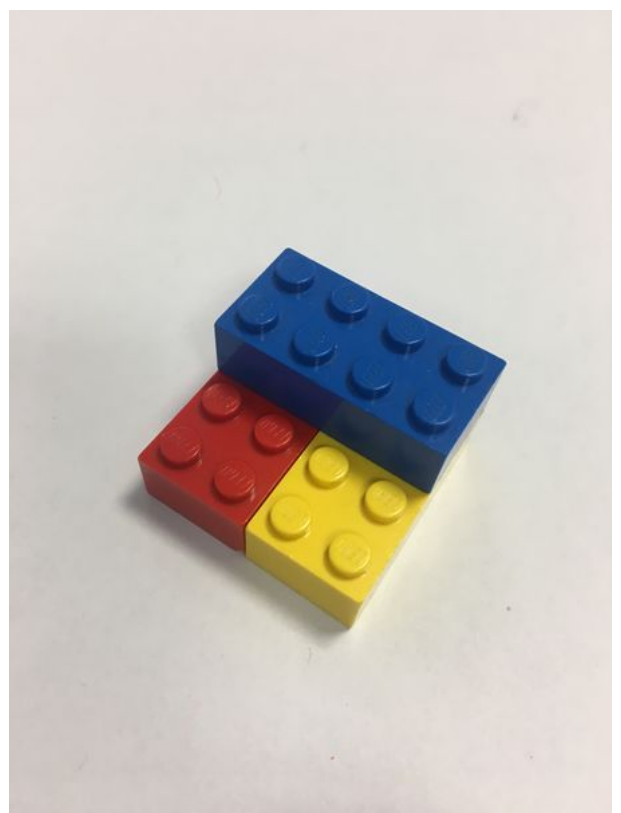

Taille de cet aperçu :450 × 600 [pixels](https://wikifab.org/images/thumb/e/e0/Maison_de_M.Cochon_en_Lego_IMG_3822.JPG/450px-Maison_de_M.Cochon_en_Lego_IMG_3822.JPG).

Fichier [d'origine](https://wikifab.org/images/e/e0/Maison_de_M.Cochon_en_Lego_IMG_3822.JPG) (3 024 × 4 032 pixels, taille du fichier : 1,17 Mio, type MIME : image/jpeg)

Fichier téléversé avec MsUpload on [Spécial:AjouterDonnées/Tutorial/maison\\_de\\_M.Cochon\\_en\\_Lego](https://wikifab.org/wiki/Sp%25C3%25A9cial:AjouterDonn%25C3%25A9es/Tutorial/maison_de_M.Cochon_en_Lego)

## Historique du fichier

Cliquer sur une date et heure pour voir le fichier tel qu'il était à ce moment-là.

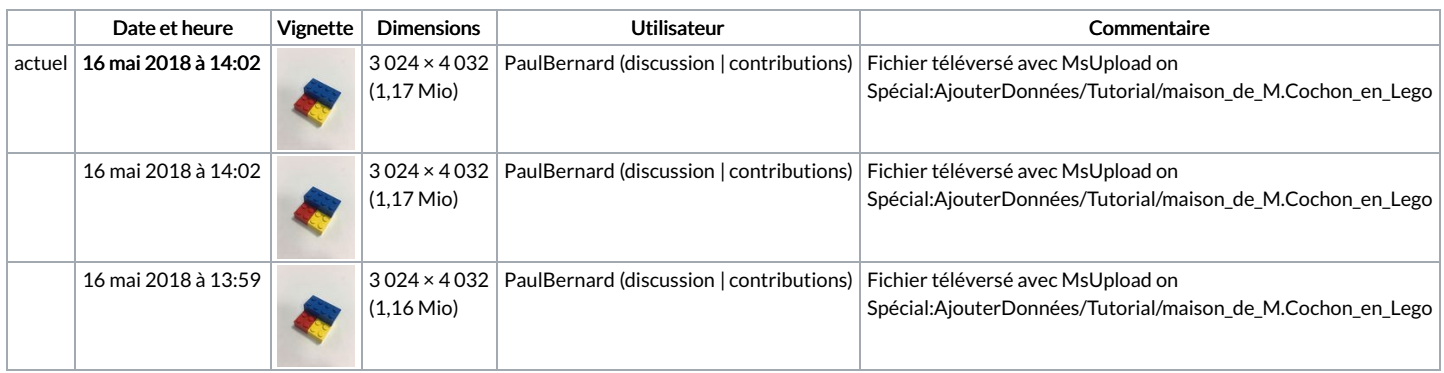

Vous ne pouvez pas remplacer ce fichier.

## Utilisation du fichier

Les 2 pages suivantes utilisent ce fichier :

Maison de [M.Cochon](https://wikifab.org/wiki/Maison_de_M.Cochon_en_Lego) en Lego Maison de [M.Cochon](https://wikifab.org/wiki/Maison_de_M.Cochon_en_Lego/fr) en Lego/fr

## Métadonnées

Ce fichier contient des informations supplémentaires, probablement ajoutées par l'appareil photo numérique ou le numériseur utilisé pour le créer. Si le fichier a été modifié depuis son état original, certains détails peuvent ne pas refléter entièrement l'image modifiée.

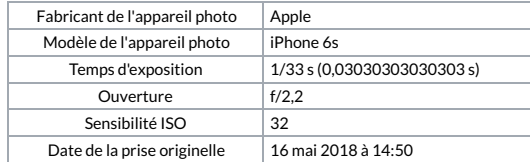

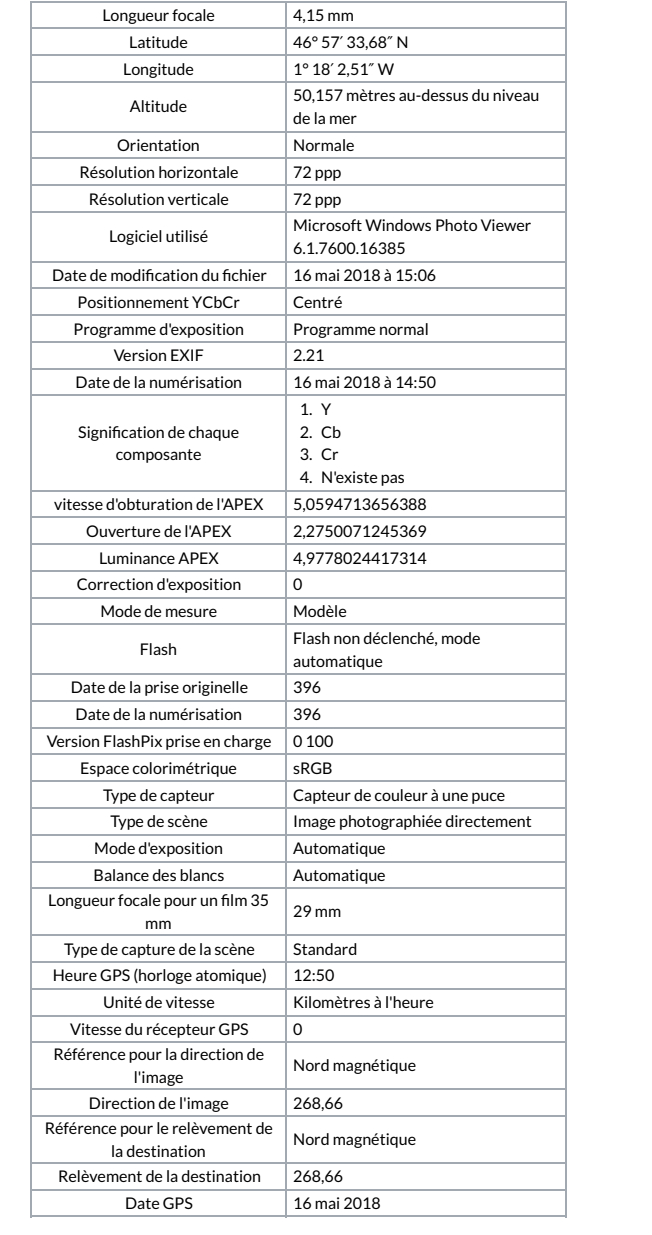